# 国网单相智能电表嵌入式软件设计

金蜂通信有限公司研发中心 吴述梗

 摘要:本文以金蜂单相电表飞思卡尔 MZ60CPU 方案为实例,结合国网智能电表系列标准 (宣贯材料)的具体功能要求,详细分析了其嵌入式软件设计需求,阐明了为达到产品较高性 价比和可靠性对 CPU 片上资源合理优化分配方案,并以实例详尽说明软件中部分关键模块 设计思路及编程实现技巧。

# 一:单相智能电表软件设计需求分析

 根据国家电网行业标准的要求,结合本方案的硬件,单相智能电表内的嵌入式软件需完成 以下功能:

- (一):实现以下与硬件相关的底层接口,包括:
- 1:通过 SPI 口驱动专用计量芯片 RN8209, 完成与其命令的交互和数据读写。
- 2: 通过模拟 I2C 总线, 驱动液晶控制器 BU9792, 完成与其命令的交互和数据读写。
- 3:通过模拟 I2C 总线,驱动接 RTC 芯片 PCF2129, 完成与其命令的交互和数据读写。
- 4: 通过模拟 I2C 总线, 驱动接 EEPROM AT24L512. 完成与其命令的交互和数据读写。
- 5: 通过软件模拟的 ISO7816 协议时序, 完成 ESAM 芯片的热复位、读/写操作。
- 6:通过软件模拟的 ISO7816 协议时序,完成 IC 卡的插入检测、上电控制、复位、数据 读/写 和下电操作。
- 7:通过软件模拟的带 38KHz 调制的异步红外串口,完成红外数据的接收和发送。
- 8:利用片内 A/D,配合相关外围电路,完成电表交流供电状态、后备电池电压、跳闸断 电检测等 A/D 数据的采集和滤波。
- 9: 利用片内 I/O 腿, 完成跳闸控制继电器的开关双向驱动、报警、跳闸、电量脉冲 LED 灯和液晶背光、报警蜂鸣器、载波控制等的输出控制信号的实时控制。
- 10:利用片内 I/O 腿,完成巡显、编程按键和开盖检测、载波状态等开关输入信号的检测。
- 11:利用片内两个异步串口,完成电表 485 口和载波接口的物理层及链路层数据收/发。
- (二):在实现上述底层驱动的基础上,实现以下国网电表标准要求的应用功能:
	- 1:电能量和实时电参数的采集、计算,以及由此触发的数据存储。
	- 2:电能和多费率的电费计量,以及由此触发的数据存储和对外交互。
	- 3:按标准要求进行本地液晶的按键显示和自动巡显。
	- 4:按标准要求完成本地 IC 卡与电表的各种已定义的交互操作,以及由此触发的数据交 互和更新、由此触发的与 ESAM 的数据交互。
	- 5:按标准要求完成来自 485 口、载波接口、红外接口的 DL/T645-2007 通信协议数据解 析,并根据指令完成标准既定的对应功能,回复相应数据,并完成由此触发的本地数 据检索和存储, 由此触发的与 ESAM 的数据交互。
- (三):除上述功能外,还要实现电表生产中的出厂调校、参数配置等功能。
- (第二、三项只是概要的叙述,其全部功能需求已由国家电网企业标准及宣贯材料非常详 尽的定义,在这不再赘述)
- 二:MZ60 方案的硬件特性和片上可用资源优化分配

为了合理有效的利用 CPU 片上资源设计出高性价比驱动软件,先对 MZ60 CPU 的硬件 特性做一简短回顾:

MZ60 完整型号为 SC116009,是飞思卡尔 HC08 指令集的高速 8 位 CPU; 内置 1%精度 可利用 NVM 中存储的信息调整频率的高频 RC 震荡器,省掉外部晶振而节省成本和降低 功耗。片上 60K 字节 FLASH 程序存储器正适合于单相电表的代码量而不浪费。2K 字节 的 RAM 不充裕,但在采取本文后述的一些编程技巧后还基本够用。有两个硬件异步串口, 正合适用来做电表的 485 接口和载波接口。有 16 路 8 位 A/D,可宽裕的任选几路经分压电 阻网络配合完成电池电压检测和交流供电检测,并能在内部选择采集内置基准电压源和芯 片供电电压而对自身电源自检。有独立时钟源的看门狗和上电检测(POR)及低电压检测 (LVD)多个复位源,以及非法指令中断,能可靠的省去外部复位及看门狗硬件以降低成本。 它有两个低功耗省电模式可方便的用于后备电池工作。最重要的是其内置的三组功能强大 的定时器组,可配置成三组不同计数频率和重装模数的捕捉、匹配或 PWM,用来可高效 的实现 38KHz 调制的红外收发和两组 ISO7816 接口时序。一组硬件 SPI 接口方便的连接 计量采集芯片。每个 I/O 都可内部配置为上拉输出或高阻输入的特性可用来方便的仿真 I2C 接口时序,用来连接液晶、EEPROM 和RTC等芯片。另还有未公开的 IO 口按键中 断等片上资源,可更有效的进行按键检测和唤醒及开盖等检测。

根据 MZ60CPU 的上述资源特点,本方案在硬件设计时各管脚的连接按下述原则进行, 以便充分利用片内集成的外设,达到软件最优性价比设计:

- 1: ESAM\_CLK(ESAM 时钟) 和 Card CLK(IC 卡时钟) 分别选择利用两组双路的定时器 T2 或 T3 的同一组的两路, 即:
	- 方案 A:34 腿(T3.0) 或 35 腿(T3.1)
	- 方案 B: 8 腿(T2,0) 或 11 腿(T2.1)

注: 在两组方案中, ESAM\_CLK 或 Card\_CLK 分别使用定时器的 1 或 2 路都可以。这 样,软件编程时,就可以将这组定时器设为 PWM 方式运行产生约 4MHz 的高频时钟 且不需中断干预,极大提高 CPU 的利用率,且两路时钟的开、停分别可控。

- 2: 38kHz(红外发送调制时钟) 和 IR RXD(红外接收线) 分别选择利用两组双路的定时 器 T2 或 T3 的同一组的两路, 且和 1 中互斥选择, 即:
	- 方案 A: 8 腿(T2,0) 或 11 腿(T2.1)
	- 方案 B:34 腿(T3.0) 或 35 腿(T3.1)
	- 注:1:在两组方案中,时钟或接收连定时器的 1 或 2 路都可以。
		- 2: 若一选方案 A, 则二选方案 B, A/B 分组间不能交叉, 比如, 不能 34 腿做 ESAM\_CLK 而 8 腿做 Card\_CLK。

这样,软件编程时,可充分利用红外接口半双工的特点,在平时等待接收状态时,这 组定时器编程为 IR\_RXD 腿捕捉中断,而发送时 38kHz 腿编程为 PWM 方式自动发 送调制时钟, 此时红外发送(IR\_TXD)可选任意输出腿。

- 3: ESAN I/O(ESAM 模块数据收发线)和 Card I/O(IC 卡数据收发线)
- 可分别选择第 4,5,6,7,15,16 腿即定时器 T1 的任一路连接。由于定时器 1 有 六路使用同一计数源的定时通道,可分别选为匹配定时或输入捕捉,将其共同的计数 源选为总线时钟即 11.0592Mhz 的 8 分频, 即可满足系统中全部定时和捕捉的精度和 时间长度的两方面要求。这里,ESAN I/O 和 Card I/O 在收发中不同状态下被分别灵 活编程为下降沿捕捉中断或定时匹配输出,详见后边关于 ISO7816 通讯协议时序软 件模拟实现的编程技巧。
- 4: CF IN(电能量脉冲输入线) 和 Relay CHK(跳闸控制后交流电检测线) 可选择定时器 T1 在 3 中选择后剩余的 4 个腿中的任一个。为了准确采集两个电量脉

冲间的时间间隔,用来同步驱动由 CPU 另一 I/O 控制的脉冲灯, CF\_IN 需要一个捕 捉中断。把 Relay CHK 也连接上捕捉中断资源, 是为了更快更可靠的检测到交流脉 冲:不但进行电平检测,还能在几个交流电周期(几十毫秒)内通过检测捕捉到的周期 核对是 50Hz 交流电还是干扰脉冲,从而提高系统可靠性。

5:DISP(巡显键)

一定要接 CPU 2 腿(IRQ), 同时接 20k 电阻上拉。因为国网标准对电表交流断电后后 备电池供电的苛刻要求,必须在交流断电后使 CPU 进入掉电休眠状态,而是用巡显 键唤醒。但 IRQ 是 MZ60 手册上唯一说明的除各定时器通道外的外部中断触发腿。

6:PROG(编程按键)和 Open\_CHK(开盖检测按钮):

分别选择 23, 24, 25, 48, 49 这 5 个管腿之一, 要接 20k 上拉电阻。 这五个管脚即 MZ60 的 PG 口,是手册上没说但实际可用的"键盘中断"腿,他们都 是可以触发外部中断的。因此,在程序设计中可利用其中断功能更快速有效的检测到 这两按钮的触发。当然,它们也是可作为普通输入腿用的。

7: BAT CHK(电池检测)和 Power CHK(交流供电检测)

分别选择 CPU 第 36, 37, 38, 39, 40, 41, 42, 43 等 A/D 输入腿。这两个检测线 分别通过各自的分压电阻和保护电路分压到 0-3.3V 内,连接到 CPU 的 A/D 输入腿, 软件则定时采集其电压值并数字滤波处理取得所要求数据。

8:其他 I/O 管腿选择优先原则:

专用功能腿选有对应硬件功能的(如 BKGD、串口或 SPI 等)。

 各输入信号优先选择具有定时器通道、A/D 输入或中断触发等功能的管腿,以便编程 中可灵活高效的对输入数据进行处理。

# 三:软件总体设计思路:基于状态机和事件中断驱动的编程

 根据上述软件设计需求和硬件相关资源特性,为提高 CPU 利用率降低成本,软件设 计决定不使用 RTOS 实时操作系统。但其纷杂众多的实时/异步数据接口需求,特别是要 软件模拟与 ESAM 和 IC 卡两路 7816 接口时序和一路红外数据收发,同时处理两路(485 和载波)较复杂的 DL/T645-2007 通信协议解析,还要同时处理随时可能发生的计量数据采 集、解算,以及插卡、按键、掉/上电等外部干预,和由此触发的计量、冻结、事件记录 等数据存储操作。由此可见,传统的简易前后台+中断处理的编程模式已不相适应。为此, 提出在传统前后台编成模式下扩展成"基于状态机和事件中断驱动"的新编程框架。具体 实现思路是:

- 1: main () 主循环中顺序按就绪标志处理以下实时性相对要求不高的"慢速事件", 诸 如:液晶显示刷新,645 协议解析和命令回复的发送,EEPROM 数据的批量写入和读出, 冻结和事件记录的生成等。它们这些任务在主循环中执行时间是不定的,但由系统硬件 看门狗界定每次循环时间不超过 5 秒。
- 2: 以两个物理串口收发中断、三个(ESAM\_IO、Card\_IO 和 IR\_RXD)捕捉中断, 和 IRQ 及 PG4 口的几个按键中断为主线,建立"事件中断驱动"机制。在 RAM 中建立数据先 进先出缓冲队列和相应读写指针,为每个中断建立信息处理状态机,在相应所需数据或 管腿状态改变而触发的中断到来驱动下,状态机的逐步步进而完成数据的后台接收、缓 冲和处理,并根据结果改变(触发)主循环中各相应处理程序的就绪标志。
- 3:以定时器的一路 32mS 定时中断为主线,协同调度没有明显物理事件驱动的高实时性 任务,如计量信息采集和计算,交流断电和电池电压检测,RTC 时钟读出,定时冻结 和费率切换等定时事件处理,主循环中精确定时标志更新等。
- 4:以上三条准并行操作线程的数据交换主要靠全局变量进行。由于 CPU 不允许中断嵌

套,所以后两线程之间不会引起资源冲突。中断和主循环中的数据交换由数据缓冲队列 和关闭中断的临界代码完成。

# *(*具体编程细节请参见程序清单和详细中文注释,为节约篇幅这里从略*)*

## 四:软件设计中一些关键功能实现的算法和编程技巧

#### **(**一**)**:电参数和计量值的采集及计算

 在软件设计中,由于 CPU 中 RAM 和运算速度的限制,根据实际需求,不采用浮点 运算库,所有相关运算均用 32 位(4 字节)有符号整数定点计算。根据计量芯片 RN8209 的 计算公式,在编程中有以下关键量值的计算:

 在本方案中,电量采集芯片选用了瑞能微的 RN8209, 下面就以此为实例对软件编程 中的算法和技巧详细说明:

#### **1**:功率值的计算

手册给出的计算公式是: Px=Pt/r 其中, 折算系数 r=((2^32) \* K \* Xh)/3222000000。

其中, K 为电表脉冲常数, 在程序中定义为一个 2 字节 16 位(范围 1-65535)的无符号整 数,Xh 为 RN8209 中 HFCONST 的值,它也是一个 2 字节无符号整数。而 Pt 是从 RN8209 的 PowerPA 寄存器读出的值, 是 4 字节 32 位的有符号整数, 最高位为符号位。

Xh 是和电表的硬件设计参数(包括电表脉冲常数 K)相关的一个常量,其计算公式是:

 $Xh = (23.2075 * Vu * Vi * (10^11))/(K * Un * Ib)$   $\&$ 

 $Un =$  额定输入电压,  $Ib =$  额定输入电流

Vu: 额定电压输入时, 电压 AD 通道输入值(引脚上电压\*通道增益)

Vi: 额定电流输入时, 电压 AD 通道输入值(引脚上电压\*通道增益)

 对于一个给定设计参数的电表,Un, Ib 为一确定值,对我们设计的电表,Un=220V,  $Ib=10A<sub>o</sub>$ 

 Vu 与硬件设计的电压采样分压电阻有关,这里取电压通道增益为 1,分压比 1/1081, 故 Vu=0.203515V。

 Vi 与锰铜电阻值和电流通道增益相关,我们的表用 250 微欧锰铜,取电流通道增益为 16, 故 Vi=10\*0.00025\*16=0.04V。

因此 Xh= $(23.2075 * 0.203515 * 0.04 * (10 \cdot 11))$ /(K \* 220 \* 10) =18892297450/(K \* 220 \*  $10$ ) = 8587407.9318/K.

我们的电表设计 K=1200, 由上式代入计算可得, Xh = 7156.

由此,  $r = (4294967296 * 7156 * 1200) / 3222000000 = 11446847.6611$ 

 在电表中实际要求功率以 4 位小数显示,因此,采用定点计算算出 PX = Px\*10000 的值。  $PX = (Pt * 10000)/11446847.6611$ 

 考虑编程中使用定点整数运算,为了计算中不溢出又保证精度,在编程中采取如下办法: 根据表的额定设计,最大功率值 PxMax 约 270\*60 =16.2 千瓦, Pt 的最大读出值<16.2\*r =185438937。而 4 字节有符号数最大可表示的值 2147483647, 由此可见使用 32 位有符号 计算时,保证不溢出可以乘的最大因子仅为 11,按上述公式在程序中直接计算在功率值 较大时是会溢出的。但由于实际中精度要求 4 位小数, 在计算时, 采用以下技巧: 读出 Pt 后, 先除以 256, 再乘以 997, 再除以 4458, 即:

 $PX = (Pt * 10000)/11446847.6611 = (Pt/256)*997)/4458$ 

 具体程序实现是: 设 PX 为一个 32 位有符号数变量。从 PowerPA 读回的 4 字节值由高 到低顺序存入 bufs[0], bufs[1], bufs[2], bufs[3]

 $PX = (vs32)((((vu32)buts[0])\le(16)((vu32)buts[1])\le(8)((vu32)buts[2]))$ ;

 $\prime\prime$ 注: 这里丢弃最低 1 字节 bufs[3], 即数据整体右移 8 位, 相当于除以 256  $PX * = 997$ :

 $PX = PX/4458;$ 

#### **2**:电流有效值计算

RN8209 数据手册给出的理论计算公式为:

 $Ix = It / (Ris * Ki * 1.25 * (2^23))$ 

其中, It 为从 RN8209 芯片 IARMS 寄存器读出的值, 它是 24 位的一个有符号整数。 Ris 为锰铜的阻值,Ki 为电流通道的增益。

为了校表方便, 设  $Ix = k * It$ , 一则

k =  $1/(\text{Ris} * \text{Ki} * 1.25 * (2^23))$ , 代入本设计中的参数值, 则 k 的理论值为:

 $k = 1/(0.00025 * 16 * 1.25 * 8388608) = 1/41943$ 

也就是说,理论上,从 IARMS 寄存器读出的值除以 41943, 就是当前电流值。

 但由于锰铜电阻与理论是有误差的,需要在实际校表时校准。因此,在这引入电流有效 值系数 KiA= k \* 0x19000000

很巧合,这时的理论值 KiA=419430400/41943 =10000

这时的计算公式为 Ix = (KiA/419430400) \* It

 因实际电流精度要求三位小数,计算时要算 IX = (1000 \* Ix) 的值。为了防止溢出, 采用以下编程技巧:

 $IX = (1000 * KiA / 419430400) * It = ((It/64) * KiA * 5) / 32768$ 

 具体程序实现是: 设 IX 为一个 32 位有符号数变量,从 IARMS 读回的 3 字节值由高到 低顺序存入 bufs[0], bufs[1], bufs[2]

 $IX = (vs32)((((vu32)buts[0])\leq 24)((((vu32)buts[1])\leq 16)((vu32)buts[2])\leq 8));$ 

 $IX / = 16384$ ;

 $IX = ((lsvs32 * (vs32)KiA) * 5)/32768;$ 

//注:第一行中,数据整体左移了 8 位 即\*256,故第二行是/16384 而不是 64。

## **3**:电压有效值计算

RN8209 数据手册给出的理论计算公式为:

 $Ux = (Ut * Rt)/(Rus * Ku * 1.25 * (2^23))$ 

其中, Ut 为从 RN8209 芯片 URMS 寄存器读出的值, 它是 24 位的一个有符号整数。 Rt 为电压通道分压电阻串的总阻值,Kv 为电压通道的增益,Rus 为电压取样电阻的值。

为了校表方便, 设  $Ux = k * Ut$ , 则

k = Rt/ (Rus \* Kv \* 1.25 \* (2^23)), 代入本设计中的参数值, 则 k 的理论值为:

 $k = 1081/(1 * 1 * 1.25 * 8388608) = 1/9700$ .

也就是说,理论上,从 URMS 寄存器读出的值除以 9700, 就是当前电压值。

 但由于分压电阻与理论是有误差的,需要在实际校表时校准。因此,在这引入电压有效 值系数 Ku= k \* 0x6400000

这时的理论值 Ku =104857600/9700 =10810

这时的计算公式为 Ux = (Ku/104857600) \* Ut

 因实际电压精度要求一位小数,计算时要算 UX = (10 \* Ux) 的值。为了防止溢出,采 用以下编程技巧:

 $UX = (10 * Ku / 104857600) * Ut = ((Ut/256) * Ku / 40960)$ 

具体程序实现是: 设 UX 为一个 32 位有符号数变量。从 URMS 读回的 3 字节值由高

到低顺序存入 bufs[0], bufs[1], bufs[2]

 UX= (vu32)bufs[0]\*256+(vu32)bufs[1]; //3 字节,丢掉最低字节,相当/256 UX= (UX \* (vu32)K\_U)/40960;

#### **(**二**)**:通用的国网 **LCD** 显示程序模块设计

 在国网企业标准中,对液晶显示的内容和格式都给出了具体统一的要求。若能对于不同 的硬件实现方案在软件模块级编写统一的接口函数,而把底层硬件的驱动和应用层的功能分 离开,把硬件区别封装在底层函数内部,而在应用层给出一个可简易且灵活配置的机制,则 可极大提高软件的可移植性和对硬件改变的适应性。针对这个目标,为液晶显示编写了如下 **函数::** 

**void GW\_LED\_SHOW(u8 BJSY, u16 XSKZ, u16 BAOJ, u8 DUKA, u8 JTDJ, u8 FLSD, s32 V1)** 

这个函数在应用层完成了:在电表液晶屏上从可配置的多个模板中选择显示一屏,显示 内容由既定汉字和图标的背景、8 位笔段式实时数据和一组由实时标志控制的报警图标,共 三层分别可控的内容叠加而成,并有与硬件无关的闪烁控制机制。

从下面的入口参数入手,介绍此模块的设计思想和编程技巧:

参数 **u8 BJSY :** 背景索引号,8 位无符号数,表示要显示的背景字符(格式)和小数点位 置的索引。其意义是: 在国网标准中,严格定义了 29 屏液晶显示内容的汉字和图标组合格 式,然而在不同厂家的液晶模块中这些图标的 COM/SEG 位置是可以不同的,另外由于 PCB 布线的不同,液晶驱动芯片和液晶屏的各 SEG 对应关系也可灵活改变。现在把这些可变的 因素剥离出来,定义成一个固化在 FLASH ROM 代码段的常量数组,而在应用中由这个索 引挑选上述已预先配置好的一屏背景。

按国网标准,预标定义如下背景如下表::

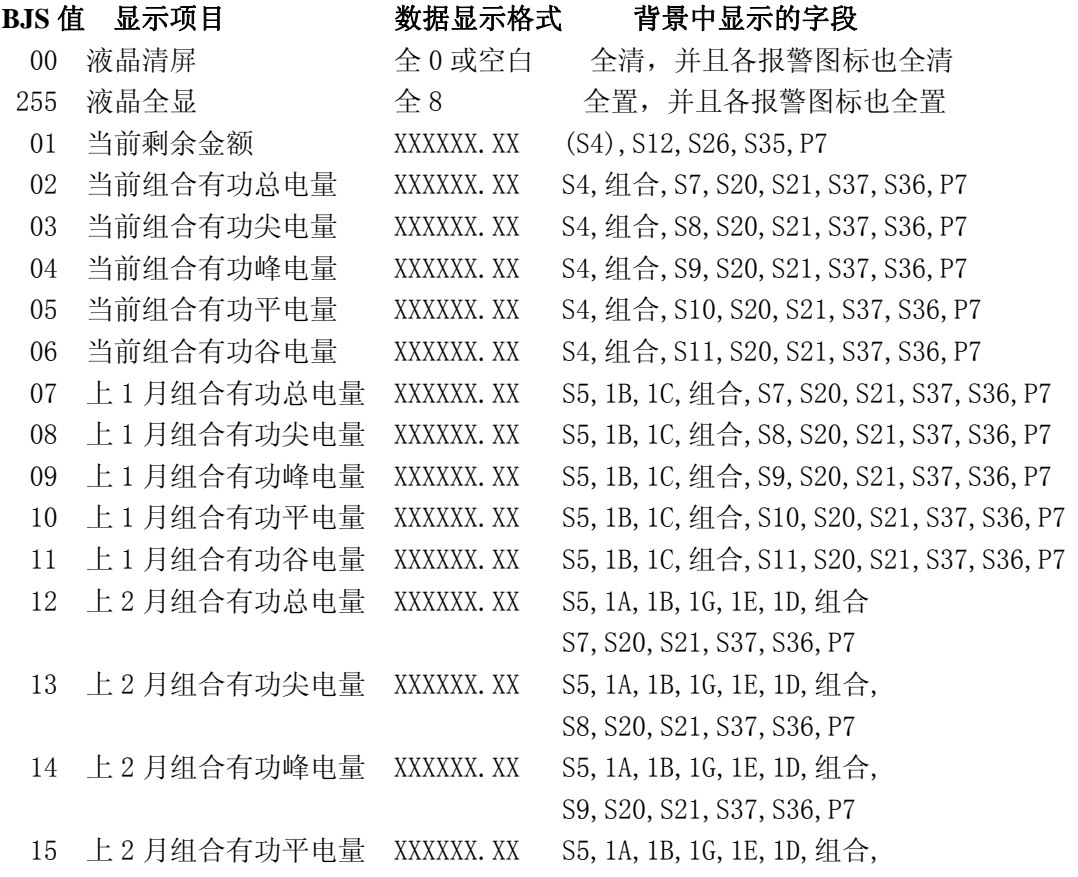

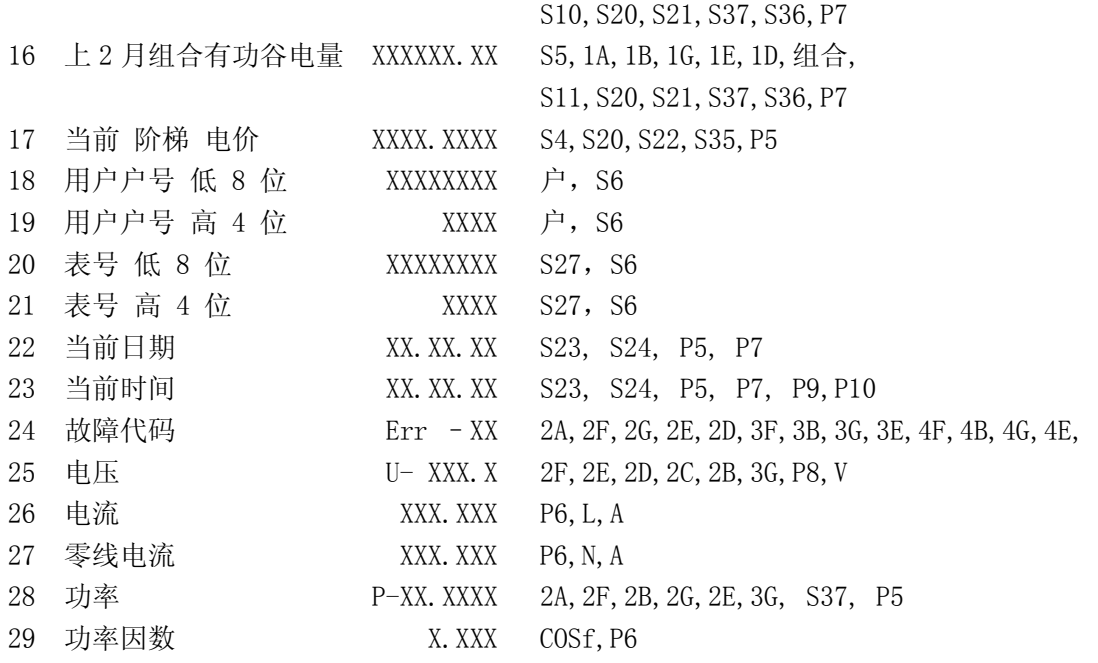

 参数 **u16 XSKZ :** 显示方式控制字,16 位无符号数,表示要显示的变量和图标的补充特 性,各位定义如下。

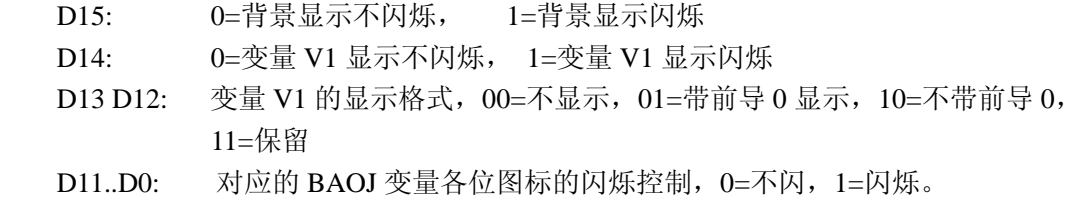

 参数 **u16 BAOJ** :屏幕上能显示的 16 个报警图标,对应位=1 表示显示。各位对应的图标 定义如下:

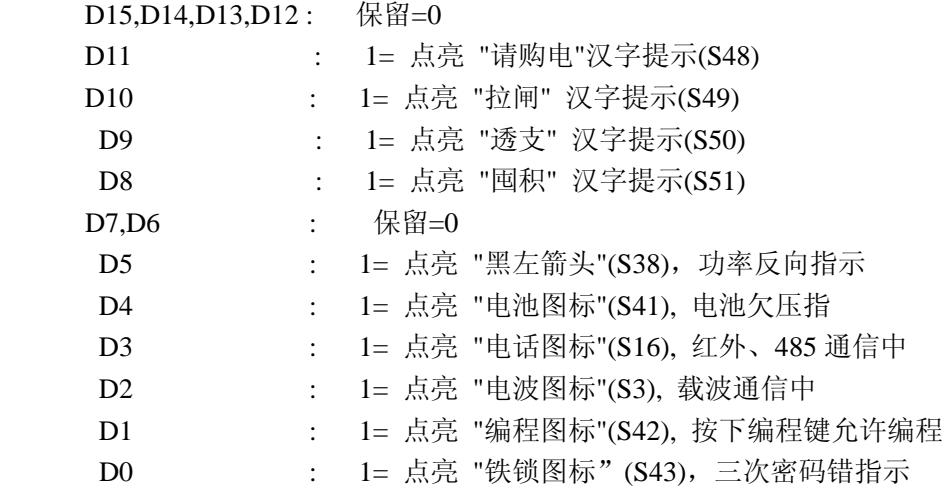

# 参数 **u8 DUKA :** 读卡汉字状态图标提示,

0x00=不显示,0x01=读卡中,0x02=读卡成功, 0x03=读卡失败,

最高位=1(即上述值+0x80)表示此状态的图标闪烁。其他保留。 根据以上数据组合,驱动 "读卡"(S44), "中"(S45), "成功"(S46), "失败"(S47)

## 参数 **u8 JTDJ :** 阶梯电价图标指示。

高 4 位=1 或 2, 表示当前使用哪套阶梯电价, 驱动三角框内"1", "2"图标(S30,S34). 高 位=其他不显这组图标

低位 =1.2.3.4 ,表示当前使用的电价梯度号, 驱动方框内"1", "2", "3", "4"图标 (S1,S2,S14,S15),

其中高/低位的分别第 7, 第 3 位, =1 控制本组图标的闪烁。 低位=除 1,2,3,4 以外的其他值, 则不显示这组图标。

参数 **u8 FLSD :** 费率时段图标指示

高 4 位=1, 2, 3, 4, 表示所使用的尖峰平谷费率状态, 分别驱动圆圈内"尖", "峰", "平","谷" 图标;

低 4 位=1, 2, 表示当前计费的时段号, 分别驱动圆圈内"1", "2" 图标; 其中高/低位的分别第 7, 第 3 位, =1 控制本组图标的闪烁。 不论高低位,如果输入非上述其他数字则不显示这组图标。

参数 **s32 V1** :屏幕上 8 位的大数码管实时显示内容

有符号数,范围为-99999999 到 99999999.

数值的显示前都设为整数,电量为 1/100, 电价和功率为 1/1000, 电压为 1/10, 电流和功 率因数为 1/1000。

#### 实现此函数的编程思路及技巧:

- 1: 闪烁是基于累计调用此函数次数计数的纯软件实现,和液晶驱动器无关的,实现办法 是:在偶数次调用本函数时,需要闪烁的显示字段代替为清 0 不显。这需要设一个专用 的静态变量记忆调用此函数的次数。
- 2:在代码空间定义 液晶显示用背景配置表

u8 const LCD BJSY[30][19];

 它的第一下标 0..29,用来区分不同背景,在函数调用时用参数 **BJSY** 来索引,而其数 组中的前 17 字节,与/液晶驱动缓冲区 4 位\*33 段=132 位=17 字节相对应。映射为 BU9792 的显示数据缓冲区前 17 字节(因只使用 33 段,故后 3 字节个填 0)。最后 2 字节分别为主 数码管右起显示位数和小数点位置

3:在代码段空间,定义 8 字型数码管 0-9 字模常量数组 u8 const LCD\_8[10];

和 主 8 字数码显示添加负号用常数表 u8 const LCD FHSY[9][2];

以及一些各零碎图标点亮(置位)的宏。

这样,在调用此函数显示参数 s32 V1 的值时,就能依照此表索引既定硬件对应关系的笔 段位置数据和消前导 0 及添加负号的笔段。

4: 函数在堆栈中开 17 字节的临时显示缓冲区 Xbuf[17], 每次函数调用时, 先清 0, 再按 索引从 LCD\_BJSY[]中拷入背景,再根据各参数调用相应宏在 Xbuf[]中置位相应字节的位 而"点亮"各图标,然后再根据 V1 的值实时显示 8 位主数码管的值,并完成消零和负号 的合成。这些处理都完成后,才调用一次底层的写液晶函数 LcdDatSend(XSbuf, 0, 17); 把 这 17 个字节一次写入液晶控制器。函数调用后临时显示缓冲区随堆栈释放。这样,就可 用最小的 RAM 和时间开销完成可硬件可灵活配置的显示驱动了。